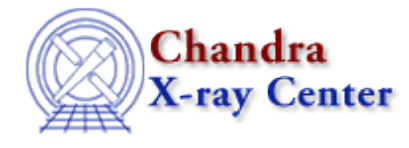

URL:<http://cxc.harvard.edu/ciao3.4/jointmode.html> Last modified: December 2006

*AHELP for CIAO 3.4* **jointmode** Context: sherpa

*Jump to: [Example](#page-0-0) [Bugs](#page-1-0) [See Also](#page-1-1)* 

#### **Synopsis**

Joint−mode models define the function argument, on which a model expression is evaluated, to be a particular data axis.

### **Syntax**

```
A joint−mode model, <jointmode_model>, may appear as an element of a
model expression, <modelExpr>, and is constructed using one of the
following syntax options:
<sherpa_modelname>{<axis>}
<sherpa_modelname>[<modelname>]{<axis>}
<modelname>{<axis>}
where <axis> must be enclosed in curly braces, \{\ \}, and where <axis> is
a data column name. Note that <axis> defines the particular data axis
on which the model expression is to be evaluated.
```
#### <span id="page-0-0"></span>**Example**

Create 2−D joint−mode models that define data axes as the arguments for model components:

```
sherpa> DATA example_img.fits FITSIMAGE
sherpa> LORENTZ[SpatialModelAxis0](98:5:200, 70:50:90, 1:1:200)
sherpa> POWLAW1D[SpecModelAxis1]
sherpa> SRC 1 = SpatialModelAxis0{x1}*SpecModelAxis1{x2}
```
The command LORENTZ[SpatialModelAxis0](98:5:200, 70:50:90, 1:1:200) assigns the name SpatialModelAxis0 to the Sherpa model component LORENTZ, and assigns various parameters values and ranges. Similarly, a second model component is established and assigned a name. The final command assigns the model expression SpatialModelAxis0{x1}\*SpecModelAxis1{x2}, to the source model for dataset number 1. This source model expression is an algebraic combination of joint–mode models, where these joint–mode models each define a specific data axis as the argument for a model component. So with this source model expression, the

joint−mode model SpatialModelAxis0{x1} will fit model SpatialModelAxis0 to Axis 0 (x1) of the data, and the joint−mode model SpecModelAxis1{x2} will jointly fit model SpecModelAxis1 to Axis 1 (x2) of the data, etc.

# <span id="page-1-0"></span>**Bugs**

See th[e Sherpa bug pages](http://cxc.harvard.edu/sherpa/bugs/) online for an up–to–date listing of known bugs.

## <span id="page-1-1"></span>**See Also**

*sherpa*

autoest, background, create, create model, createparamset, fit, freeze, get defined models, get\_model\_params, get\_models, get\_num\_par, get\_par, get\_stackexpr, getx, gety, guess, instrument, integrate, is\_paramset, kernel, lineid, linkparam, mdl, modelexpr, modelstack, nestedmodel, noise, paramprompt, paramset, pileup, rename, run\_fit, set\_par, set\_paramset, set\_stackexpr, source, thaw, truncate, unlink

The Chandra X−Ray Center (CXC) is operated for NASA by the Smithsonian Astrophysical Observatory. 60 Garden Street, Cambridge, MA 02138 USA. Smithsonian Institution, Copyright © 1998−2006. All rights reserved.

URL: <http://cxc.harvard.edu/ciao3.4/jointmode.html> Last modified: December 2006